**E LE**<br>MINISTÈRE<br>DE L'ÉCONOMIE,<br>ET DE LA SOUVERAINETÉ<br>IT DE LA SOUVERAINETÉ<br>IMAV<br>IMAV

 $\sim$ 

Liberté<br>Éguilet<br>Fraterald

## **Les modalités d'envoi et de traitement d'une facture émise sur le PPF**

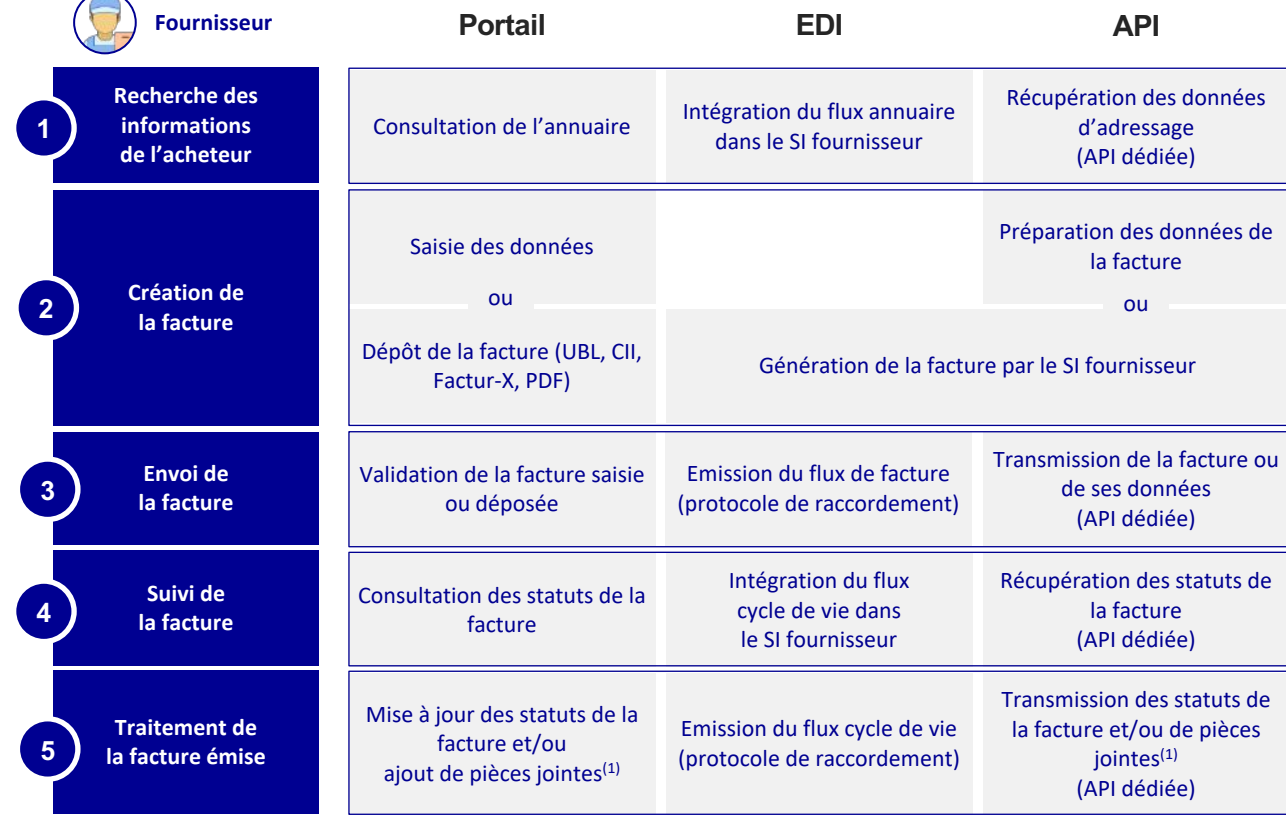

(1) Selon le cycle de vie de la facture

**DGFiP – Direction de Projet Facturation Electronique / Agence pour l'informatique financière de l'État**

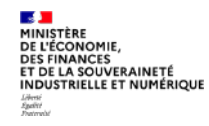

**Fournisseur** 

Recherche des informations de l'acheteur

# **Le format d'émission des factures**

Les échanges entre les utilisateurs et leur(s) plateforme(s) sont **normés**. Ils s'inscrivent dans un nombre défini de formats techniques pour assurer l'interopérabilité des échanges.

Le choix du format d'émission et de réception est libre parmi les formats électroniques supportés par le PPF<sup>(1)</sup>, compatibles avec la norme EN16931 : **UBL**, **CII** et **Factur-X**.

Le portail public de facturation permet de créer et d'envoyer sa facture suivant différents canaux (portail, EDI ou service) :

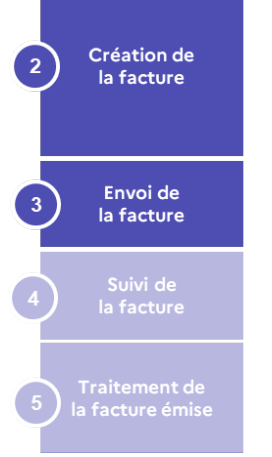

#### v **Création de la facture**

Le portail permet de créer une facture au format mixte Factur-X :

- 1. à partir des données de facturation **saisies sur le portail**
- 2. à partir des données de facturation **transmises en API**
- 3. à partir des données de facturation **OCRisées d'un PDF simple**(2)

Les factures seront émises dans ce format.

### v **Transmission de la facture au format structuré ou mixte (créée hors PPF)**

Les fournisseurs pourront transmettre leurs factures dans l'un des 3 formats du socle

- 1. Dépôt des factures sur le **portail**
- 2. Transfert des factures par EDI en utilisant **l'un des protocoles disponibles (SFTP, AS2, AS4)**
- 3. Transfert des factures en utilisant **l'API mise à disposition.**

(1) Les PDP pourront proposer un nombre plus important de formats d'émission et de réception sous réserve de l'accord du destinataire

(2) Cette fonctionnalité sera proposée de manière temporaire

**DGFiP – Direction de Projet Facturation Electronique / Agence pour l'informatique financière de l'État**

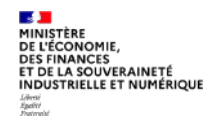

### **Les modalités de réception et de traitement d'une facture reçue sur le PPF**

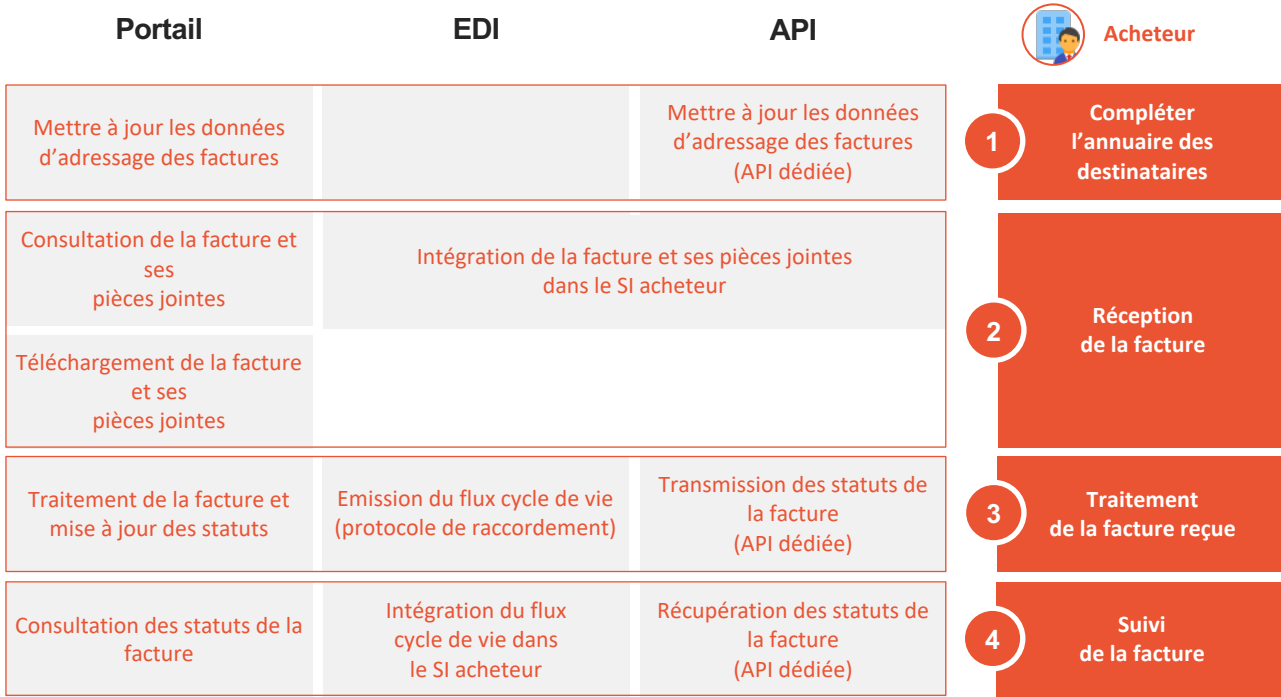

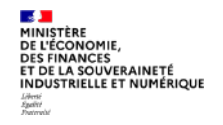

### **Le format de réception des factures**

- v Les destinataires qui utilisent **le Portail** comme canal de réception auront à leur disposition les factures dans le format d'émission choisi par leur fournisseur<sup>(1)</sup>
- v Les destinataires qui sont raccordés **en API** auront la possibilité de télécharger la facture au format d'émission choisi par leur fournisseur(1)
- v Les destinataires qui souhaitent se raccorder **en EDI** auront la possibilité d'indiquer, lors de leur raccordement, le format parmi ceux du socle dans lequel ils souhaitent recevoir leurs factures.

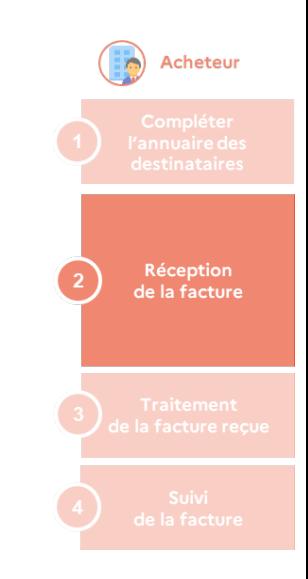

<sup>(1)</sup> Ou imposé lors de la création de la facture par le PPF (format Factur-X)